Concurrency control abstractions (PDCS 9, CPE 5\*)

#### Carlos Varela Rennselaer Polytechnic Institute

#### October 15, 2021

\* Concurrent Programming in Erlang, by J. Armstrong, R. Virding, C. Wikström, M. Williams

# Actor Languages Summary

- Actors are concurrent entities that react to messages.
	- State is completely encapsulated. There is no shared memory!
	- Message passing is asynchronous.
	- Actors can create new actors. Run-time has to ensure fairness.
- AMST extends the call by value lambda calculus with actor primitives. State is modeled as function arguments. Actors use ready to receive new messages.
- Erlang extends a functional programming language core with processes that run arbitrary functions. State is implicit in the function's arguments. Control loop is explicit: actors use receive to get a message, and tail-form recursive call to continue. Ending a function denotes process (actor) termination.
- SALSA extends an object-oriented programming language (Java) with universal actors. State is explicit, encapsulated in instance variables. Control loop is implicit: ending a message handler, signals readiness to receive a new message. Actors are garbage-collected.

#### Causal order

- In a sequential program all execution states are totally ordered
- In a concurrent program all execution states of a given actor are totally ordered
- The execution state of the concurrent program as a whole is partially ordered

### Total order

• In a sequential program all execution states are totally ordered

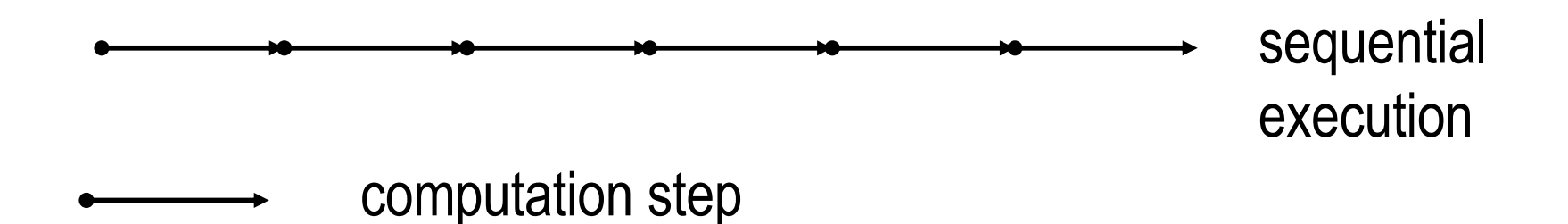

#### Causal order in the actor model

- In a concurrent program all execution states of a given actor are totally ordered
- The execution state of the concurrent program is partially ordered

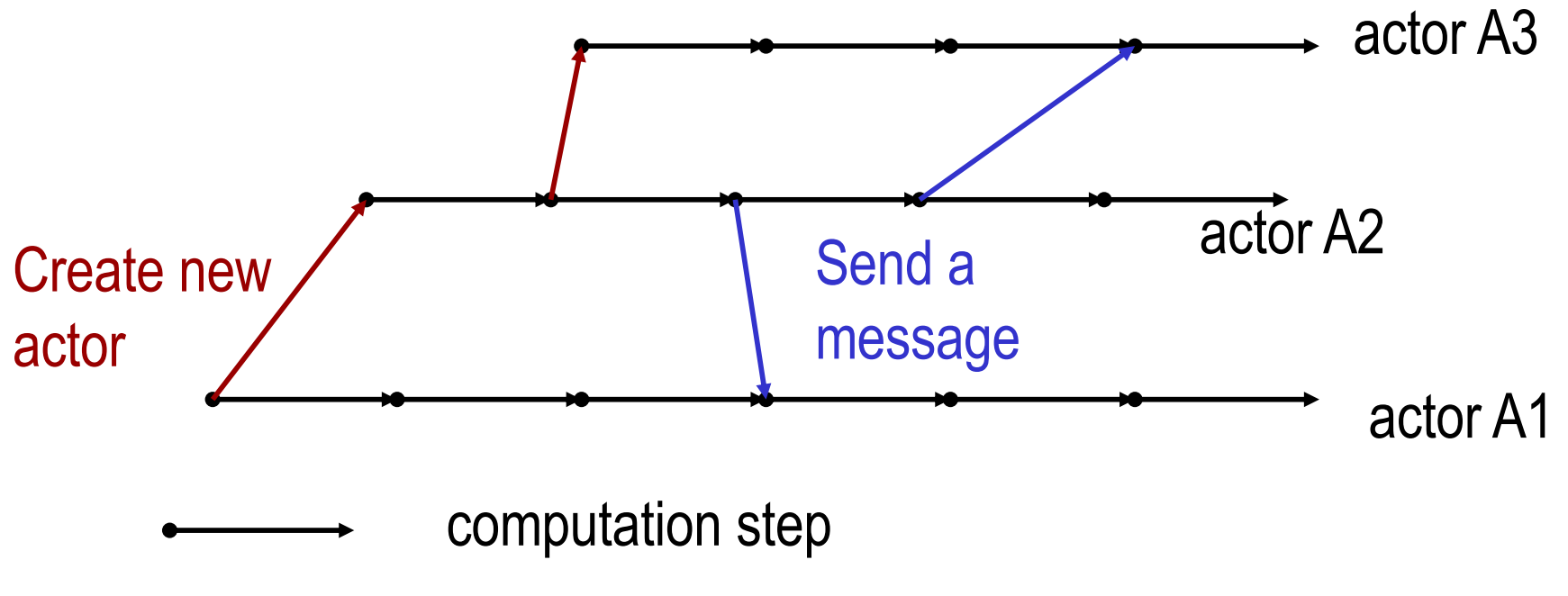

## Nondeterminism

- An execution is nondeterministic if there is a computation step in which there is a choice what to do next
- Nondeterminism appears naturally when there is asynchronous message passing
	- Messages can arrive or be processed in an order different from the sending order.

#### Example of nondeterminism

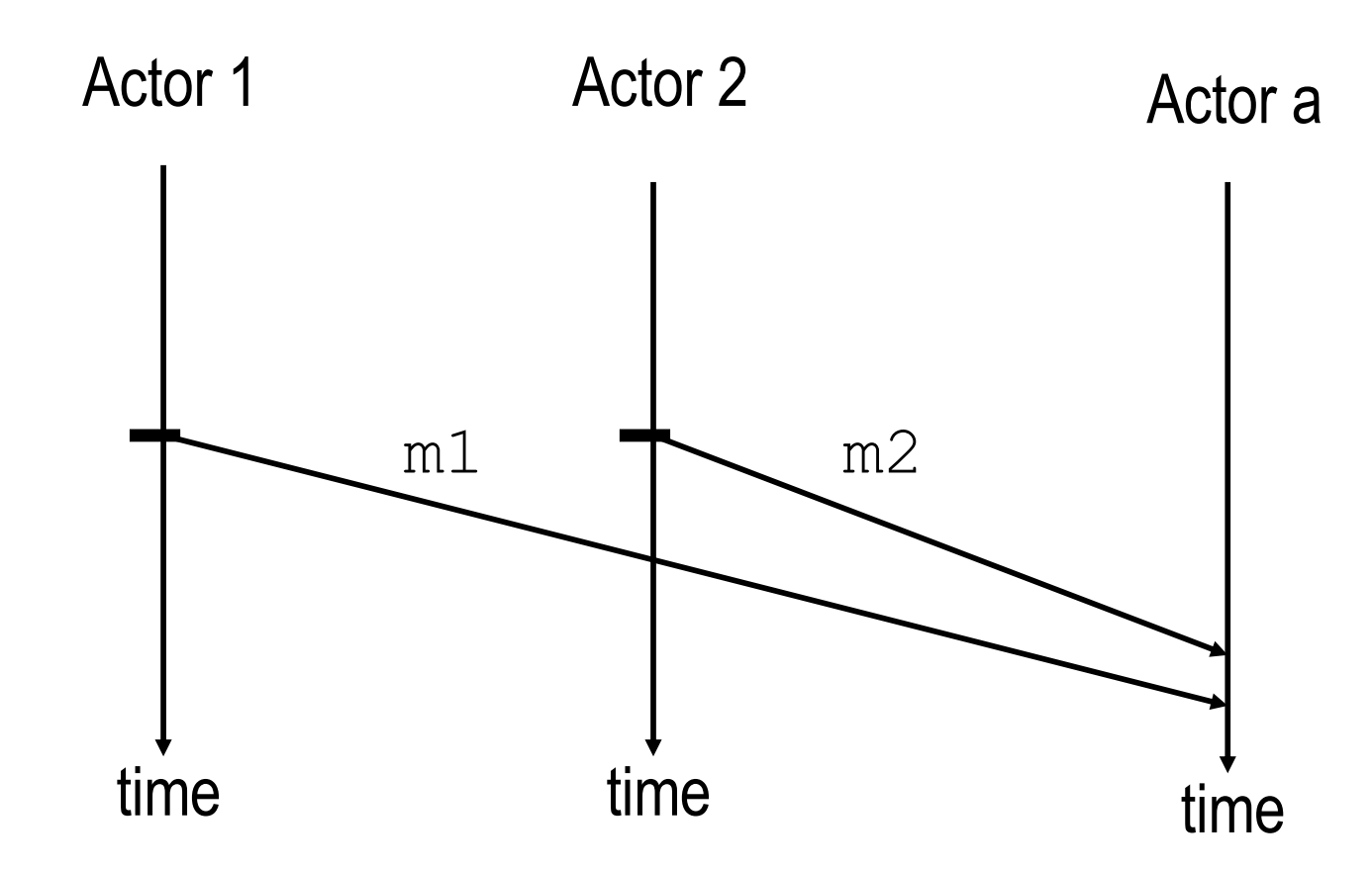

Actor a can receive messages m1 and m2 in any order.

#### Tree Product Behavior Revisited

```
module treeprod;
import tree.Tree;
```
**}**

Notice we use token-passing continuations (**@**,**token**), a join block (**join**), and a firstclass continuation (**currentContinuation**).

```
behavior JoinTreeProduct {
```

```
int multiply(Object[] results){ 
 return (Integer) results[0] * (Integer) results[1]; 
}
int compute(Tree t){
  if (t.isLeaf()) return t.value();
 else {
    JoinTreeProduct lp = new JoinTreeProduct();
    JoinTreeProduct rp = new JoinTreeProduct();
    join {
      lp <- compute(t.left());
      rp <- compute(t.right());
    } @ multiply(token) @ currentContinuation;
  }
}
```
# Concurrency Control in SALSA

- SALSA provides three main coordination constructs:
	- Token-passing continuations
		- To synchronize concurrent activities
		- To notify completion of message processing
		- Named tokens enable arbitrary synchronization (data-flow)
	- Join blocks
		- Used for barrier synchronization for multiple concurrent activities
		- To obtain results from otherwise independent concurrent processes
	- First-class continuations
		- To delegate producing a result to another message, or actor

# Token Passing Continuations

• Ensures that each message in the continuation expression is sent after the previous message has been **processed**. It also enables the use of a message handler return value as an argument for a later message (through the token keyword).

– Example:

a1 **<-** m1() **@** a2 **<-** m2( **token** );

*Send m1 to a1 asking a1 to forward the result of processing m1 to a2 (as the argument of message m2).*

# Token Passing Continuations

- @ syntax using token as an argument is syntactic sugar.
	- Example 1:

a1 **<-** m1() **@** a2 **<-** m2( **token** );

is syntactic sugar for:

**token t** = a1 **<-** m1();

a2 **<-** m2( **t** );

– Example 2:

a1 **<-** m1() **@**

a2 **<-** m2();

is syntactic sugar for:

**token t** = a1 **<-** m1(); a2 **<-** m2()**:waitfor**( **t** );

#### Named Tokens

- Tokens can be named to enable more looselycoupled synchronization
	- Example:

**token t1** = a1 **<-** m1(); **token**  $t2 = a2$  **<- m2(); token t3** = a3 **<-** m3( **t1** ); **token t4** = a4 **<-** m4( **t2** ); a **<-** m(**t1,t2**,**t3,t4**);

*Sending m(…) to a will be delayed until messages m1()..m4() have been processed. m1() can proceed concurrently with m2().*

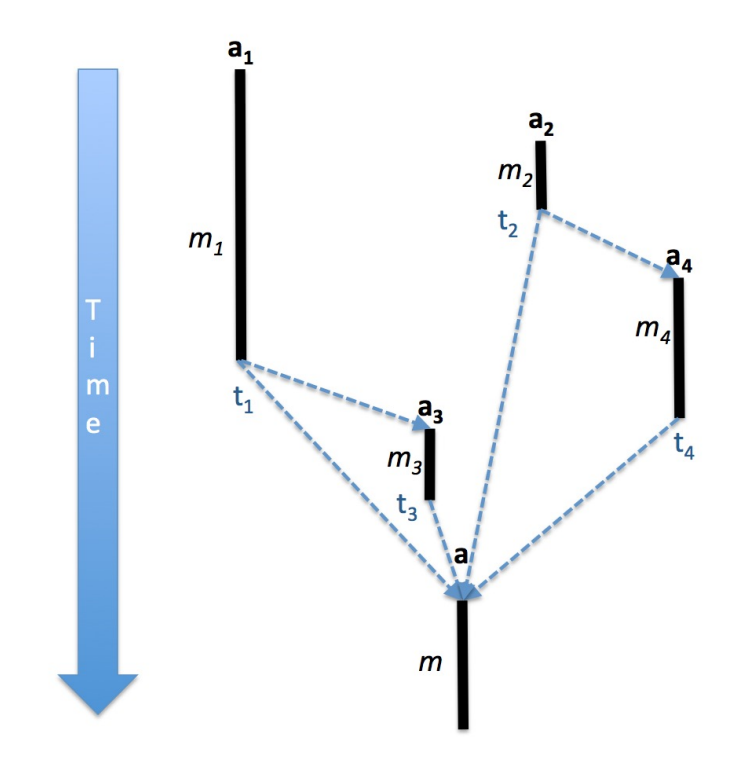

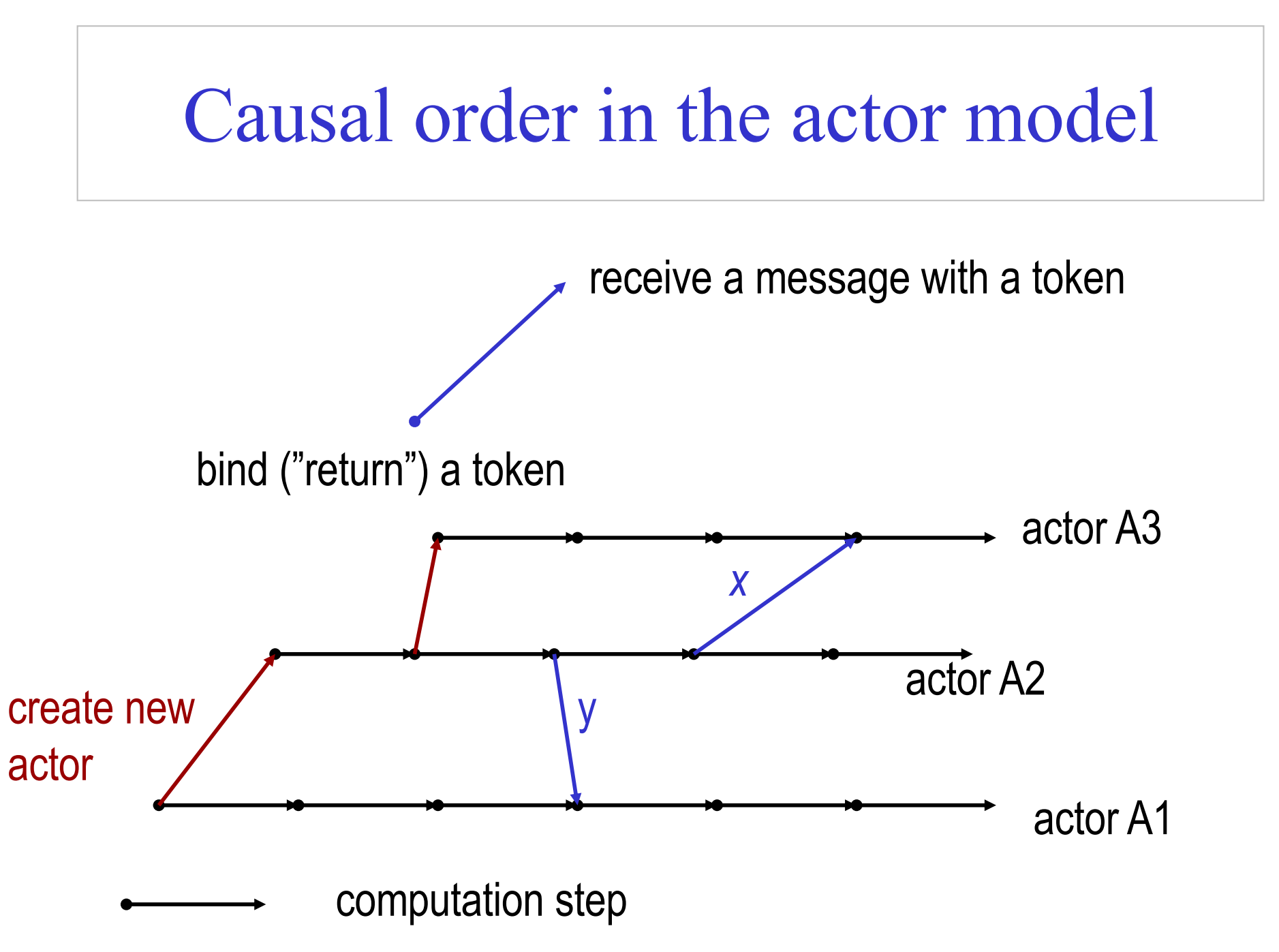

# Deterministic Cell Tester **Example**

```
C. Varela 1111 1110000901 14
module cell;
behavior TokenCellTester {
   void act( String[] args ) {
        Cell c = new Cell(0);
        standardOutput <- print( "Initial Value:" ) @
        c <- get() @
        standardOutput <- println( token ) @
        c <- set(2) @
        standardOutput <- print( "New Value:" ) @
        c <- get() @
        standardOutput <- println( token );
   }
}
                                                 token can be 
                                             optionally used to get 
                                                the return value 
                                             (completion proof) of 
                                                  the previous 
                                                   message.
                                                  @ syntax enforces a 
                                                   sequential order of 
                                                   message execution.
```
# Cell Tester Example with Named Tokens

**module cell;**

**}**

```
behavior NamedTokenCellTester {
```

```
void act(String args[]){
```
We use **p0, p1, p2**  tokens to ensure printing in order.

```
Cell c = new Cell(0);
token p0 = standardOutput <- print("Initial Value:");
\text{token } t0 = c \leq -\text{ get} () ;
token p1 = standardOutput <- println(t0):waitfor(p0);
\text{token } t1 = c \leq \text{set}(2) : \text{wait}token p2 = standardOutput <- print("New Value:"):waitfor(p1);
\text{token } t2 = c \leftarrow \text{get}() : \text{wait}();
standardOutput <- println(t2):waitfor(p2);
```
**}** We use **t0, t1, t2**  tokens to ensure cell messages are processed in order.

#### Join Blocks

- Provide a mechanism for synchronizing the processing of a set of messages.
- Set of results is sent along as a *token* containing an array of results.
	- Example:

```
UniversalActor[] actors = { searcher0, searcher1, 
                             searcher2, searcher3 };
join {
  for (int i=0; i < actors.length; i++){
     actors[i] <- find( phrase );
  }
} @ resultActor <- output( token );
```
*Send the find( phrase ) message to each actor in actors[] then after all have completed send the result to resultActor as the argument of an output( … ) message.*

### Example: Acknowledged Multicast

**join{** a1 **<-** m1(); a2 **<-** m2(); … an **<-** mn(); **} @** cust **<-** n(**token**);

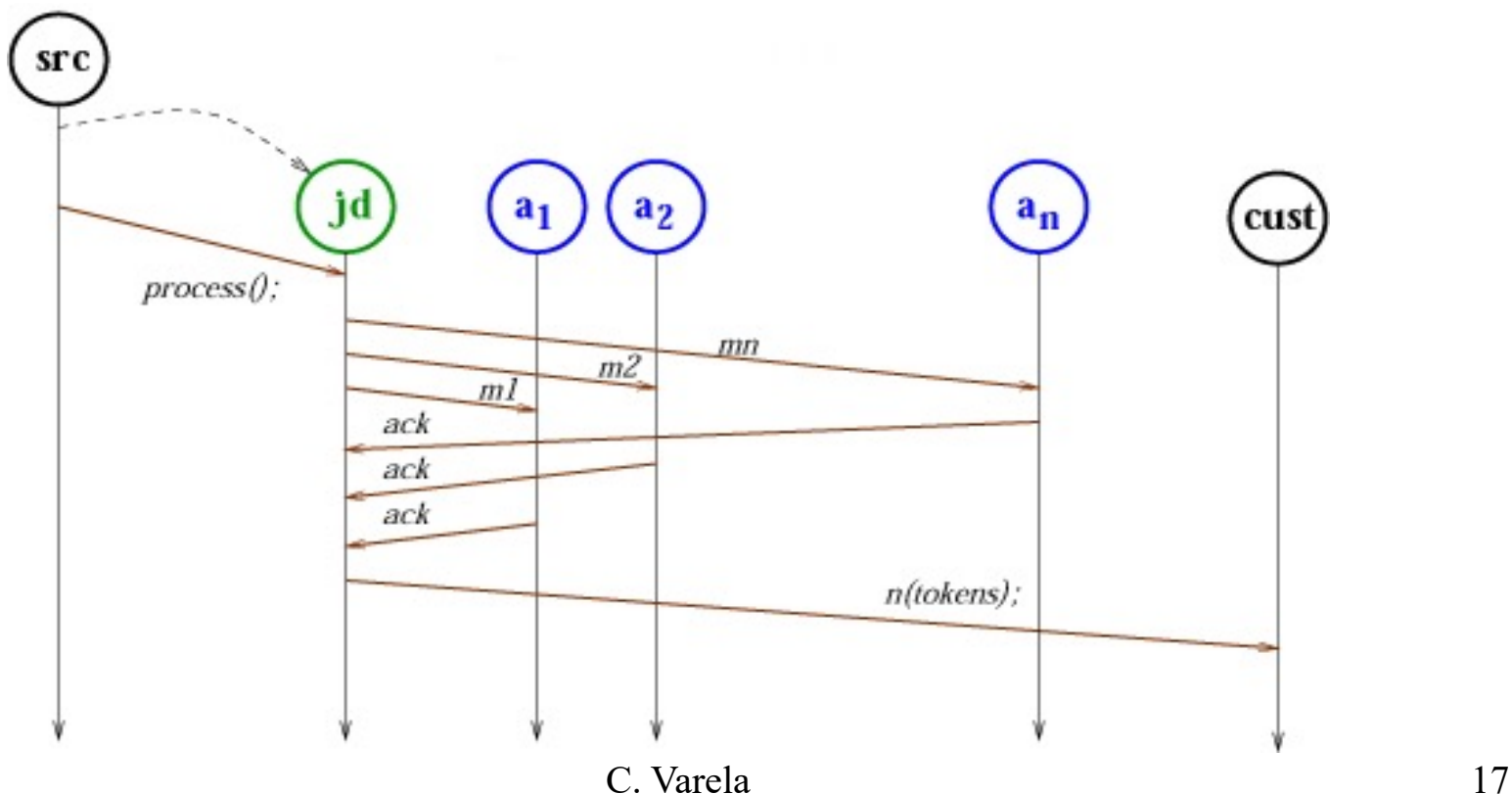

# Lines of Code Comparison

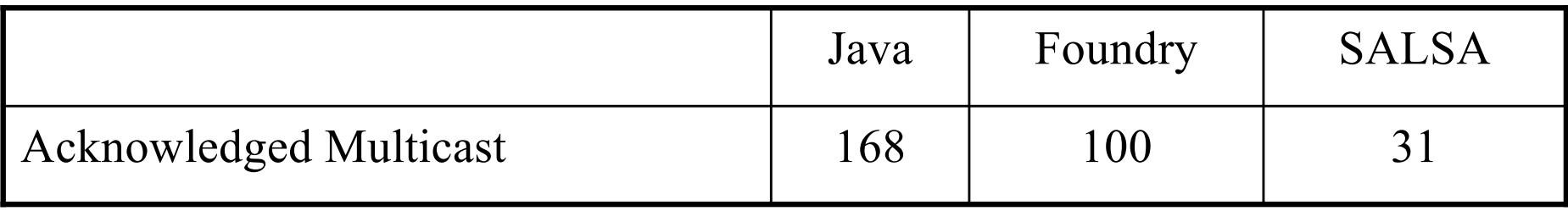

## First Class Continuations

- Enable actors to delegate computation to a third party independently of the processing context.
- For example:

```
int m(…){
   b <- n(…) @ currentContinuation;
}
```
*Ask (delegate) actor b to respond to this message m on behalf of current actor (self) by processing b's message n.*

#### Delegate Example

```
module fibonacci;
```
**}**

**}**

**}**

**fib(15)**

is syntactic sugar for:

**self <- fib(15)**

```
behavior Calculator {
```

```
int fib(int n) { 
    Fibonacci f = new Fibonacci(n);
    f <- compute() @ currentContinuation;
int add(int n1, int n2) {return n1+n2;} 
void act(String args[]) {
    fib(15) @ standardOutput <- println(token);
```

```
standardOutput <- println(token);
```
**fib(5) @ add(token,3) @**

# Fibonacci Example

```
module fibonacci;
```
**behavior Fibonacci {**

**}**

```
int n;
Fibonacci(int n) { this.n = n; }
```

```
int add(int x, int y) { return x + y; }
```

```
int compute() {
      if (n == 0) return 0;
      else if (n <= 2) return 1;
      else {
                 Fibonacci fib1 = new Fibonacci(n-1);
                 Fibonacci fib2 = new Fibonacci(n-2);
                 \text{token } x = \text{fibl} < \text{-compute}();
                 token y = fib2 < -compute();
                 add(x,y) @ currentContinuation;
      }
}
void act(String args[]) {
      n = Integer.parseInt(args[0]);
      compute() @ standardOutput<-println(token);
}
```
## Fibonacci Example 2

```
module fibonacci2;
```

```
behavior Fibonacci {
   int add(int x, int y) { return x + y; }
   int compute(int n) {
         if (n == 0) return 0;
         else if (n <= 2) return 1;
         else {
                  Fibonacci fib = new Fibonacci();
                  \text{token } x = \text{fib} \leq \text{compute}(n-1);compute(n-2) @ add(x,token) @ currentContinuation;
         }
   }
   void act(String args[]) {
         int n = Integer.parseInt(args[0]);
         compute(n) @ standardOutput<-println(token);
   }
}
                                                      compute(n-2) is a 
                                                       message to self.
```
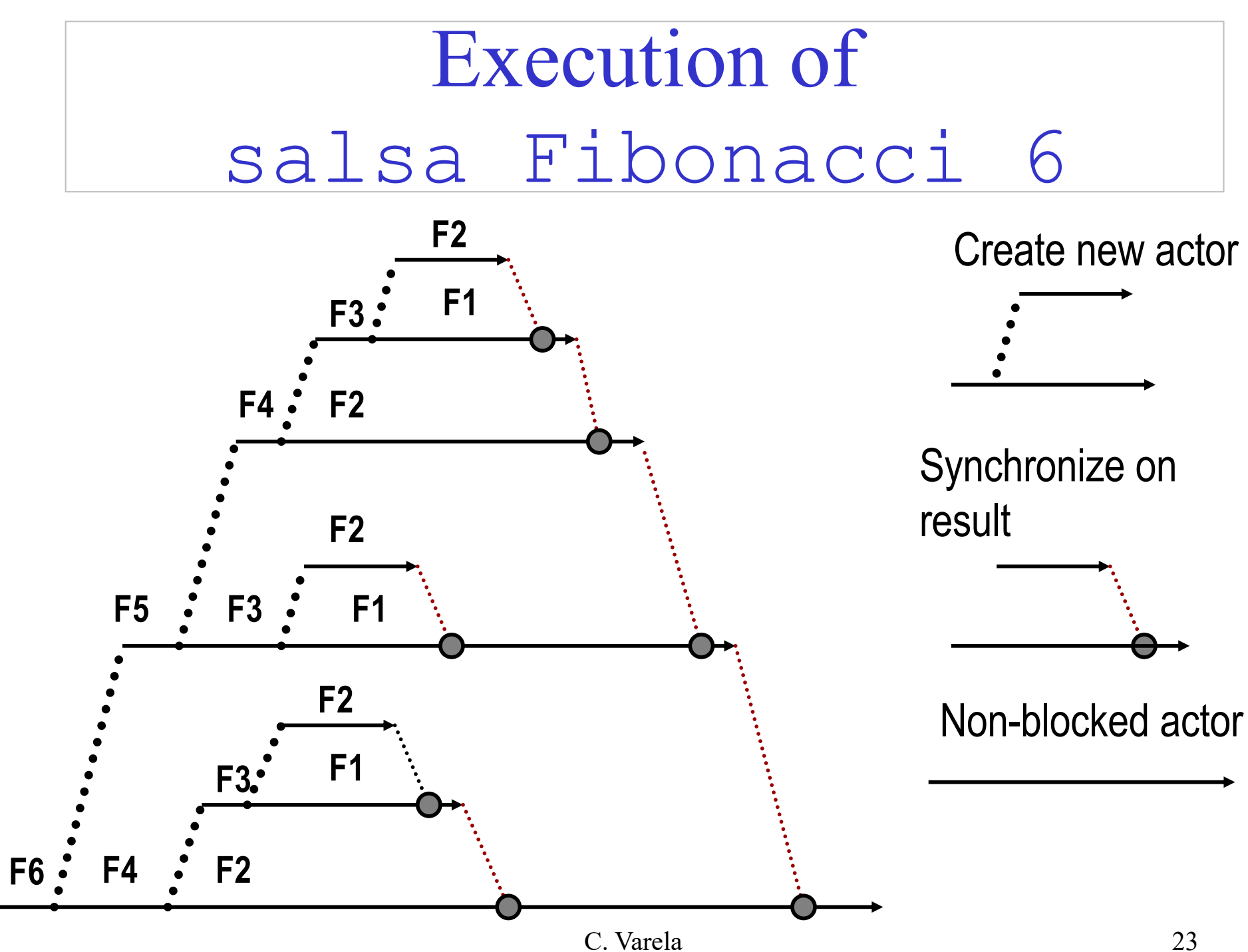

# Concurrency control in Erlang

- Erlang uses a *selective receive* mechanism to help coordinate concurrent activities:
	- Message patterns and guards
		- To select the next message (from possibly many) to execute.
		- To receive messages from a specific process (actor).
		- To receive messages of a specific kind (pattern).
	- Timeouts
		- To enable default activities to fire in the absence of messages (following certain patterns).
		- To create timers.
	- Zero timeouts (after 0)
		- To implement priority messages, to flush a mailbox.

#### Selective Receive

#### **receive**

```
MessagePattern1 [when Guard1] ->
   Actions1 ;
MessagePattern2 [when Guard2] ->
   Actions2 ;
…
```
**end**

- receive suspends until a message in the actor's mailbox matches any of the patterns including optional guards.
- Patterns are tried in order. On a match, the message is removed from the mailbox and the corresponding pattern's actions are executed.
- When a message does not match any of the patterns, it is left in the mailbox for future receive actions.

### Selective Receive Example

Example program and mailbox (head at top):

```
receive
```

```
msg_b -> …
```
#### **end**

receive tries to match msg a and fails. msg b can be matched, so it is processed. Suppose execution continues:

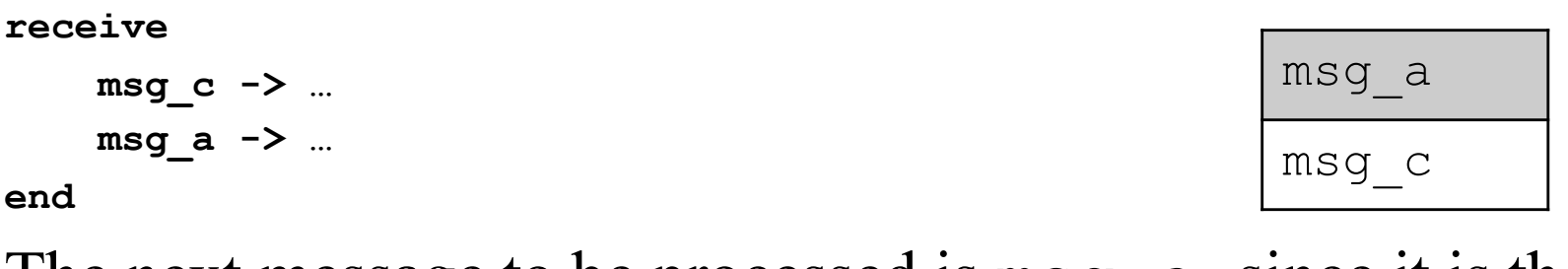

The next message to be processed is msq\_a since it is the next in the mailbox and it matches the 2nd pattern.

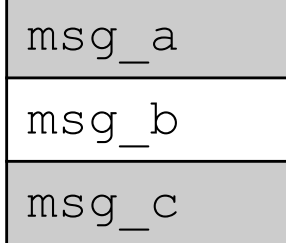

# Receiving from a specific actor

**Actor ! {self(), message}**

self() is a Built-In-Function (BIF) that returns the current (executing) process id (actor name). Ids can be part of a message.

**receive**

**…**

**{ActorName, Msg} when ActorName == A1 ->**

**end**

receive can then select only messages that come from a specific actor, in this example, A1. (Or other actors that know A1's actor name.)

# Receiving a specific kind of message

```
counter(Val) ->
  receive
    increment -> counter(Val+1);
    {From,get} -> 
      From ! {self(), Val},
      counter(Val);
    stop -> true;
    Other -> counter(Val)
  end.
```
**increment** is an atom whereas **Other** is a variable (that matches anything!).

counter is a behavior that can receive increment messages, get request messages, and stop messages. Other message kinds are ignored.

## Order of message patterns matters

#### **receive**

```
{{Left, Right}, Customer} ->
       NewCust = spawn(treeprod,join,[Customer]),
       LP = spawn(treeprod,treeprod, []),
       RP = spawn (treeprod, treeprod, []),
       LP!{Left,NewCust},
       RP!{Right,NewCust};
    {Number, Customer} -> 
       Customer ! Number
end
```
**{Left,Right}** is a more specific pattern than **Number** is (which matches anything!). Order of patterns is important.

```
In this example, a binary tree is represented as a tuple 
   {Left, Right}, or as a Number, e.g., 
             {{{5,6},2},{3,4}}
```
## Selective Receive with Timeout

#### **receive**

```
MessagePattern1 [when Guard1] ->
   Actions1 ;
MessagePattern2 [when Guard2] ->
   Actions2 ;
…
after TimeOutExpr ->
```
**ActionsT**

**end**

- TimeOutExpr evaluates to an integer interpreted as *milliseconds.*
- If no message has been selected within this time, the timeout occurs and ActionsT are scheduled for evaluation.

A timeout of infinity means to wait indefinitely.

# Timer Example

**sleep(Time) -> receive after Time -> true end.**

sleep (Time) suspends the current actor for Time milliseconds.

# Timeout Example

#### **receive click -> receive click -> double\_click after double\_click\_interval() -> single\_click end ...**

**end**

double click interval evaluates to the number of milliseconds expected between two consecutive mouse clicks, for the receive to return a double click. Otherwise, a single click is returned.

#### Zero Timeout

```
receive
```

```
MessagePattern1 [when Guard1] ->
   Actions1 ;
MessagePattern2 [when Guard2] ->
   Actions2 ;
…
after 0 ->
   ActionsT
```
**end**

A timeout of 0 means that the timeout will occur immediately, but Erlang tries all messages currently in the mailbox first.

# Zero Timeout Example

```
flush_buffer() ->
       receive
          AnyMessage ->
             flush_buffer()
          after 0 ->
             true
       end.
```
flush buffer() completely empties the mailbox of the current actor.

# Priority Messages

**priority\_receive() ->**

**receive**

**interrupt ->**

**interrupt**

**after 0 ->**

**receive**

**AnyMessage ->**

**AnyMessage**

**end**

**end.**

priority receive() will return the first message in the actor's mailbox, except if there is an interrupt message, in which case, interrupt will be given priority.

### Exercises

- 46. Download and execute the reference cell and tree product examples in SALSA and Erlang.
- 47. Write a solution to the Flavius Josephus problem in SALSA and Erlang. A description of the problem is at CTM Section 7.8.3 (page 558).
- 48. PDCS Exercise 9.6.6 (page 204).
- 49. How would you implement token-passing continuations, join blocks, and first-class continuations in Erlang?
- 50. How would you implement selective receive in SALSA?